# Lecture 3: control flow and synchronisation

Prof. Mike Giles

mike.giles@maths.ox.ac.uk

Oxford University Mathematical Institute
Oxford e-Research Centre

Lecture 3 – p. 1

Similarly, NVIDIA GPUs have *predicated* instructions which are carried out only if a logical flag is true.

Warp divergence

```
p: a = b + c; // computed only if p is true
```

In the previous example, all threads compute the logical predicate and two predicated instructions

```
p = (x<0.0);

p: z = x-2.0; // single instruction

!p: z = sqrt(x);
```

#### Warp divergence

This is not a new problem.

Old CRAY vector supercomputers had a logical merge vector instruction

```
z = p ? x : y;
```

which stored the relevant element of the input vectors  $\mathbf{x}$ ,  $\mathbf{y}$  depending on the logical vector  $\mathbf{p}$ 

```
for(i=0; i<I; i++) {
  if (p[i]) z[i] = x[i];
  else  z[i] = y[i];
}</pre>
```

# Warp divergence

Threads are executed in warps of 32, with all threads in the warp executing the same instruction at the same time

What happens if different threads in a warp need to do different things?

```
if (x<0.0)

z = x-2.0;

else

z = sqrt(x);
```

This is called *warp divergence* – CUDA will generate correct code to handle this, but to understand the performance you need to understand what CUDA does with it

Lecture 3 – p. 2

# Warp divergence

#### Note that:

- sqrt(x) would usually produce a NaN when x<0, but it's not really executed when x<0 so there's no problem
- all threads execute both conditional branches, so execution cost is sum of both branches
   ⇒ potentially large loss of performance

#### Warp divergence

#### Another example:

```
if (n>=0)
  z = x[n];
else
  z = 0;
```

- x [n] is only read here if n>=0
- don't have to worry about illegal memory accesses when n is negative

Lecture 3 - p. 5

Lecture 3 - p. 6

#### Warp divergence

If the branches are big, nvcc compiler inserts code to check if all threads in the warp take the same branch (warp voting) and then branches accordingly.

```
p = ...
if (any(p)) {
p: ...
p: ...
}
if (any(!p)) {
!p: ...
}
```

#### Warp divergence

#### Note:

- doesn't matter what is happening with other warps
   each warp is treated separately
- if each warp only goes one way that's very efficient
- warp voting costs a few instructions, so for very simple branches the compiler just uses predication without voting

# Warp divergence

In some cases, can determine at compile time that all threads in the warp must go the same way

e.g. if case is a run-time argument

```
if (case==1)
  z = x*x;
else
  z = x+2.3;
```

In this case, there's no need to vote

# Warp divergence

Warp divergence can lead to a big loss of parallel efficiency – one of the first things I look out for in a new application.

In worst case, effectively lose factor  $32 \times$  in performance if one thread needs expensive branch, while rest do nothing

Typical example: PDE application with boundary conditions

- if boundary conditions are cheap, loop over all nodes and branch as needed for boundary conditions
- if boundary conditions are expensive, use two kernels: first for interior points, second for boundary points

Lecture 3 - p. 9

Lecture 3 – p. 10

#### Warp divergence

Another example: processing a long list of elements where, depending on run-time values, a few require very expensive processing

GPU implementation:

- first process list to build two sub-lists of "simple" and "expensive" elements
- then process two sub-lists separately

Note: none of this is new – this is what we did more than 25 years ago on CRAY and Thinking Machines systems.

What's important is to understand hardware behaviour and design your algorithms / implementation accordingly

#### **Synchronisation**

Already introduced \_\_syncthreads(); which forms a barrier – all threads wait until every one has reached this point.

When writing conditional code, must be careful to make sure that all threads do reach the \_\_syncthreads();

Otherwise, can end up in deadlock

Lecture 3 – p. 11 Lecture 3 – p. 12

# **Typical application**

```
// load in data to shared memory
...
...
// synchronisation to ensure this has finished
__syncthreads();
// now do computation using shared data
...
...
...
```

#### **Synchronisation**

There are other synchronisation instructions which are similar but have extra capabilities:

- int \_\_syncthreads\_count (predicate)
  counts how many predicates are true
- int \_\_syncthreads\_and(predicate)
  returns non-zero (true) if all predicates are true
- int \_\_syncthreads\_or (predicate)
  returns non-zero (true) if any predicate is true

I've not used these, and don't currently see a need for them

Lecture 3 – p. 13

Lecture 3 - p. 14

### Warp voting

There are similar *warp voting* instructions which operate at the level of a warp:

- int \_\_all (predicate)
  returns non-zero (true) if all predicates in warp are true
- int \_\_any (predicate)
  returns non-zero (true) if any predicate is true
- unsigned int \_\_ballot(predicate) sets  $n^{th}$  bit based on  $n^{th}$  predicate

#### 4.

# **Atomic operations**

Occasionally, an application needs threads to update a counter in shared memory.

```
__shared__ int count;
...
if ( ... ) count++;
```

In this case, there is a problem if two (or more) threads try to do it at the same time

Again, I've never used these

#### **Atomic operations**

Using standard instructions, multiple threads in the same warp will only update it once.

|      | thread 0 | thread 1 | thread 2 | thread 3 |
|------|----------|----------|----------|----------|
| time | read     | read     | read     | read     |
|      | add      | add      | add      | add      |
|      | write    | write    | write    | write    |
| ,    | •        |          |          |          |

**Atomic operations** 

With atomic instructions, the read/add/write becomes a single operation, and they happen one after the other

|      | thread 0       | thread 1 | thread 2 | thread 3      |  |  |
|------|----------------|----------|----------|---------------|--|--|
| time | read/add/writ  | e        |          |               |  |  |
|      | read/add/write |          |          |               |  |  |
|      | read/add/write |          |          |               |  |  |
|      |                |          | r        | ead/add/write |  |  |
|      |                |          |          |               |  |  |

Lecture 3 – p. 17

Lecture 3 - p. 18

#### **Atomic operations**

Several different atomic operations are supported, almost all only for integers:

- addition (integers, 32-bit floats also 64-bit in Pascal)
- minimum / maximum
- increment / decrement
- exchange / compare-and-swap

#### These are

- not very fast for data in Kepler shared memory, better in Maxwell and Pascal
- only slightly slower for data in device global memory (operations performed in L2 cache)

#### **Atomic operations**

#### Compare-and-swap:

int atomicCAS(int\* address,int compare,int val);

- if compare equals old value stored at address then val is stored instead
- in either case, routine returns the value of old
- seems a bizarre routine at first sight, but can be very useful for atomic locks
- also can be used to implement 64-bit floating point atomic addition (now available in hardware in Pascal)

Lecture 3 – p. 19

#### Global atomic lock

```
// global variable: 0 unlocked, 1 locked
__device__ int lock=0;
__global__ void kernel(...) {
  if (threadIdx.x==0) {
    // set lock
    do {} while(atomicCAS(&lock, 0, 1));
    // free lock
    lock = 0;
                                           Lecture 3 - p. 21
```

#### threadfence

threadfence block();

wait until all global and shared memory writes are visible to

- all threads in block
- threadfence();

wait until all global and shared memory writes are visible to

- all threads in block
- all threads, for global data

#### Global atomic lock

Problem: when a thread writes data to device memory the order of completion is not guaranteed, so global writes may not have completed by the time the lock is unlocked

```
__qlobal__ void kernel(...) {
 if (threadIdx.x==0) {
    do {} while(atomicCAS(&lock,0,1));
    __threadfence(); // wait for writes to finish
    // free lock
    lock = 0;
                                           Lecture 3 - p. 22
```

#### **Atomic addition for double**

```
// atomic addition from Jon Cohen at NVIDIA
static double atomicAdd(double *addr, double val)
 double old=*addr, assumed;
 do {
   assumed = old;
   old = __longlong_as_double(
      atomicCAS((unsigned long long int*)addr,
            __double_as_longlong(assumed),
            __double_as_longlong(val+assumed) ) );
 } while( assumed!=old );
 return old;
```

# **Summary**

- lots of esoteric capabilities don't worry about most of them
- essential to understand warp divergence can have a very big impact on performance
- \_\_syncthreads() is vital will see another use of it in next lecture
- the rest can be ignored until you have a critical need

   then read the documentation carefully and look for examples in the SDK

#### **Key reading**

CUDA Programming Guide, version 7.5:

Section 5.4.2: control flow and predicates

Section 5.4.3: synchronization

Appendix B.5: \_\_threadfence() and variants

Appendix B.6: \_\_syncthreads() and variants

Appendix B.12: atomic functions

Appendix B.13: warp voting

Lecture 3 – p. 25

Lecture 3 - p. 26

#### **2D Laplace solver**

Jacobi iteration to solve discrete Laplace equation on a uniform grid:

### **2D** Laplace solver

How do we tackle this with CUDA?

- each thread responsible for one grid point
- each block of threads responsible for a block of the grid
- conceptually very similar to data partitioning in MPI distributed-memory implementations, but much simpler
- (also similar to blocking techniques to squeeze the best cache performance out of CPUs)
- great example of usefulness of 2D blocks and 2D "grid"s

Lecture 3 – p. 27

Lecture 3 – p. 28

#### **2D Laplace solver**

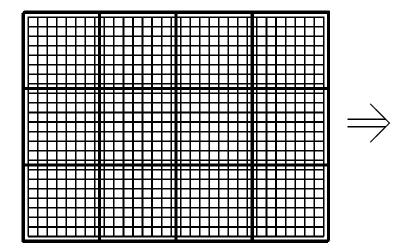

Lecture 3 - p. 29

#### **2D** Laplace solver

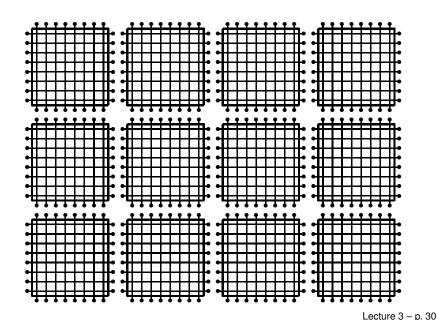

#### **2D** Laplace solver

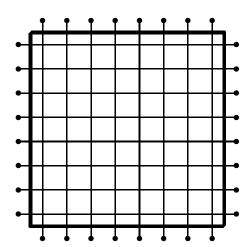

Each block of threads processes one of these grid blocks, reading in old values and computing new values

#### **2D** Laplace solver

```
__global__ void lap(int I, int J,
          const float* __restrict__ u1,
               float* __restrict__ u2) {
 int i = threadIdx.x + blockIdx.x*blockDim.x;
 int j = threadIdx.y + blockIdx.y*blockDim.y;
 int id = i + j*I;
 if (i==0 || i==I-1 || j==0 || j==J-1) {
   u2[id] = u1[id]; // Dirichlet b.c.'s
 else {
   u2[id] = 0.25 * (u1[id-1] + u1[id+1]
                   + u1[id-I] + u1[id+I] );
```

#### **2D** Laplace solver

#### Assumptions:

- I is a multiple of blockDim.x
- J is a multiple of blockDim.y
- hence grid breaks up perfectly into blocks

Can remove these assumptions by testing whether i, j are within grid

#### **2D** Laplace solver

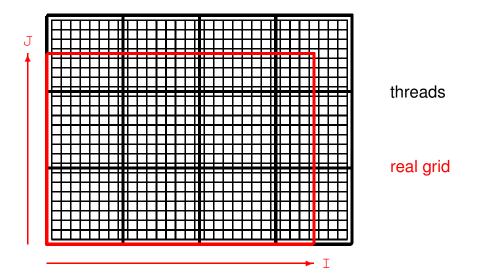

Lecture 3 – p. 33

#### **2D** Laplace solver

#### **2D** Laplace solver

How does cache function in this application?

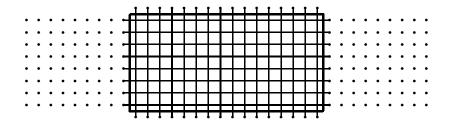

- if block size is a multiple of 32 in x-direction, then interior corresponds to set of complete cache lines
- "halo" points above and below are full cache lines too
- "halo" points on side are the problem each one requires the loading of an entire cache line
- optimal block shape has aspect ratio of roughly 32:1
   (or 8:1 if cache line is 32 bytes)

#### **3D Laplace solver**

- practical 3
- each thread does an entire line in z-direction
- x, y dimensions cut up into blocks in the same way as 2D application
- laplace3d.cu and laplace3d\_kernel.cu follow same approach described above
- this used to give the fastest implementation, but a new version uses 3D thread blocks, with each thread responsible for just 1 grid point
- the new version has lots more integer operations, but is still faster (due to many more active threads?)